## **HzTool tutorial**

### H. Jung, DESY

### together with T.Carli (CERN), J. M. Butterworth and B. M. Waugh (UCL)

HERA - LHC, Monte Carlos and Tools WG, DESY, 2 June 2004

partially based on: T.Carli, HzTool - A Toolbox for MC/Data Comparisons, talk at MC@LHC, CERN, 2003

JetWeb Co

A library of generic FORTRAN routines to allow easy access to experimental published data distributions and to calculate the predictions of Monte Carlo generators for these distributions

More Information and code: http://jetweb.hep.ucl.ac.uk/ Documentation: http://www.desy.de/ $\sim$ heramc/mclist.html<br>

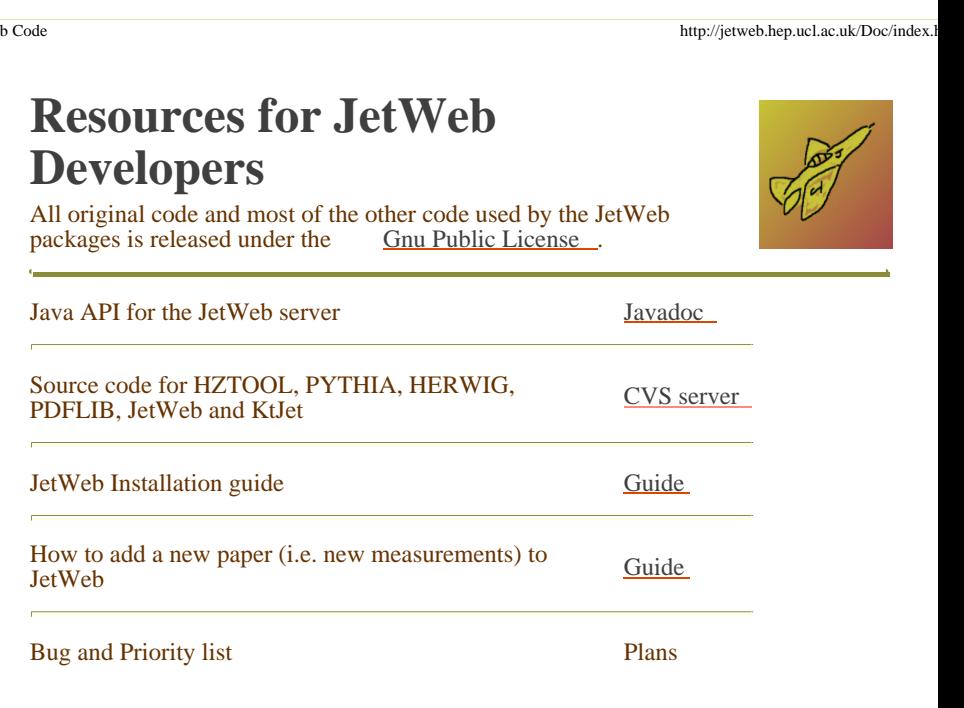

## **HZTOOL**

**by N. Brook et al., with lot of work from T. Carli (Librarian)**

source code: http://jetweb.hep.ucl.ac.uk/

docu: http://www.desy.de/ heramc/mclist.html

- common interface for all MC generators
- also applicable for NLO programs
- works on HEPEVT, includes tools like jet algos, boosts etc
- includes all????? H1 and ZEUS published measurements
- independent test of analysis (coded differently)
- can be used for tuning and comparison
- has data point and histos of MCs for comparison
- has kumacs for easy plotting results
- until now written in Fortran, and uses HBOOK/PAW

# **The basic idea of HzTool**

from T.Carli, HzTool - A Toolbox for MC/Data Comparisons, talk at MC@LHC, CERN, 2003

- Developed at HERA, i.e. enviroment where MC have difficulties to describe the data, but where MC are needed for precision physics
- common project between ZEUS and H1
- extended to gamma-gamma collisions of LEP (OPAL)
- easily extendable to TEVATRON and LHC data

Contains published data in the form of HBOOK-histograms Allows to easily calculate the MC prediction for the data distributions It is not always easy to find out:

- the exact cuts which need to be applied
- the exact definition of an observable

Interface: Experiment and Theory

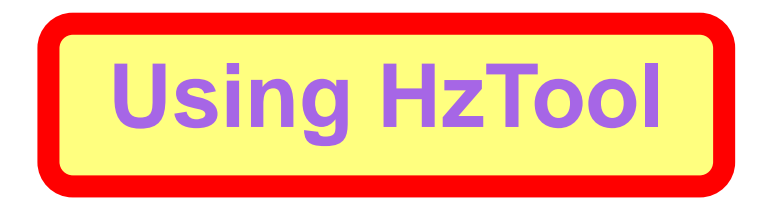

from T.Carli, HzTool - A Toolbox for MC/Data Comparisons, talk at MC@LHC, CERN, 2003

### needs HBOOK initialisation

Hztool-routine called by user-analysis-routine of MC generator subroutine user.f

if (BEGIN) CALL HZXXXX(1) ! Histogram initialisation if (PROCESS) CALL HZXXXX(2) ! Histogram filling if (END) CALL HZXXXX(3) ! Histogram normalisation END

Results in:

**Set of histogram in HBOOK subdirectory (call** HCDIR('XXXX')) ID: Monte Carlo prediction -ID: data distribution

> KUMACS to manipulate or overlay histograms in complicated cases are provided

## **Structure of HzTool**

from T.Carli, HzTool - A Toolbox for MC/Data Comparisons, talk at MC@LHC, CERN, 2003

### **HEPEVT-Common**

Contains 4-vectors of all produced particles and event history

### **Results**

Data and MC histogram in HBOOK subdirectory unique for each paper

### **Tools:**

- find jets
- find charged particles
- calculate pseudo-rapidity
- calculate thrust, sphericity
- calculate jet shape variables
- find partons
- boost and rotate particles
- find kinematics  $x \mathbf{,} Q^2$
- find largest rapidity gap
- etc<br><mark>jap</mark><br>ith normalise histos with non-equidistant bins

**Only software in HzTool or CERN libraries is allowed code can run independent of other generators or collaboration code**

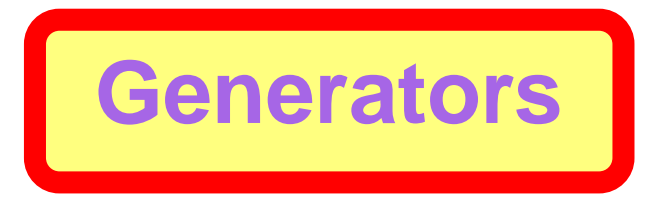

from T.Carli, HzTool - A Toolbox for MC/Data Comparisons, talk at MC@LHC, CERN, 2003

### **HzTool is interfaced to all standard generators**

- PYTHIA, HERWIG, LEPTO-MEPS, LEPTO-ARIADNE  $\bullet$
- RAPGAP, CASCADE <sup>+</sup> some for exotic processes
- NLO programs (NLOLIB)

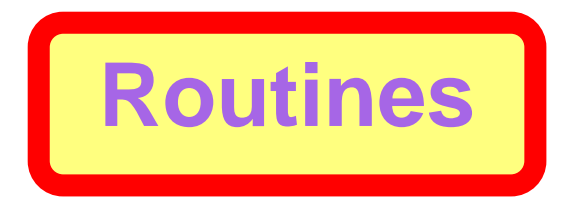

from T.Carli, HzTool - A Toolbox for MC/Data Comparisons, talk at MC@LHC, CERN, 2003

**In total 45 histograming routines are available written by about 30 authors from 45 scientific publication !** Available are:

- transverse energy flows and particle spectra in DIS and photoproduction
- charged particles multiplicities
- **Strange particle spectral**
- fragmentation functions
- leading baryon spectra
- diffractive structure functions
- jet cross-sections and event shapes (DIS,  $\gamma p$ , diffraction) (...1, 2, 3 jets and event shape in current and target region)
- Jet cross-section in  $\gamma\gamma$ -collisions at LEP
- **P** particle spectra

**In one run complete overview of hadronic final state The correct MC can describe all data !**  $\bm{\mathsf{lt}}$  **is easy to tune one data distribution, all is <u>a challenge ! பணை DESY, 2 June</u> 2004 – p.7** 

### How to get started - hzana.F ?

#### Subroutine hzcaana Implicit None

Integer NMXHEP **PARAMETER** (NMXHEP=4000) Integer NEVHEP, NHEP, ISTHEP, IDHEP Integer JMOHEP, JDAHEP Double Precision PHEP. VHEP COMMON/HEPEVTP/NEVHEP, NHEP, ISTHEP(NMXHEP), IDHEP(NMXHEP), & JMOHEP(2, NMXHEP), JDAHEP(2, NMXHEP), PHEP(5, NMXHEP), VHEP(4, NMXH Character\*8 Gen Double Precision Xsec Integer ichrg Real Ntot, wtx Common /HERACMN/ Xsec, Gen, ichrq(nmxhep), Ntot, wtx Integer Iflag, nev, i Logical First Data First/.true./ If(First) Then  $C---$  open hbook file call ohbkin  $qen='CASCADE'$  $write(6, *)$  ' Generator=', GEN \* write out version of Hztool call hzvers ini step for histograms call HZFILHEP iflag=1 INCLUDE 'hzxxxx.inc' write  $(6,*)$  ' hzcaana start show directory' call  $HLDIR('', 'T')$ First= false endif  $nev = new + 1$ if  $(new.lt.10)$  $i = 1$ if  $(new.get.10)$  $i = 100$ if (nev.gt.10000) i=10000 if  $(mod(new, i).eq.0)$  write(6,\*) 'hzcaana processing event', nev

#### call HZFILHEP

iflag=2

 $\star$ 

 $\star$ 

 $\ddot{\phantom{1}}$ 

 $\ddot{\phantom{1}}$ 

 $\star$ 

 $\star$ 

 $\star$ 

INCLUDE hzxxxx.inc **RETURN END** 

call qhbkin: booking of hbook file

- call hzfilhep: filling of HEPEVT and generator dependent variables in HZTOOL common
- **O** hzxxxx.inc: file containg call to analyis routines

```
c for f2 H1
        call hz96039(iflag)
        call hz00181(iflag)
c ZEUS F2
        call hz96076(iflag)
        call hz01064(iflag)
c fwd jets (H1)
        call hz98143(iflag)
```
How to finish - hzend.F?

```
Subroutine hzcaend
      Implicit None
     INTEGER
                     NHBOOK
     PARAMETER
                    (NHBOOK = 1000000)REAL.
                     HCOMMON / PAWC/ H(NHBOOK)
     CHARACTER*6
                     HRFTOP
     PARAMETER
                    (HRFTOP = 'HISTO')INTEGER
                     MPRHIS
     PARAMETER
                    (MPRHIS = 10000)LOGICAL
                     HBKOUT
     COMMON / OHBKLO/ HBKOUT
      Integer NRECL
     PARAMETER (NRECL=1024)
     SAVE
     Integer NMXHEP
     PARAMETER (NMXHEP=4000)
     Integer NEVHEP, NHEP, ISTHEP, IDHEP
     Integer JMOHEP, JDAHEP
     Double Precision PHEP, VHEP
     COMMON/HEPEVTP/NEVHEP, NHEP, ISTHEP(NMXHEP), IDHEP(NMXHEP),
     & JMOHEP(2, NMXHEP), JDAHEP(2, NMXHEP), PHEP(5, NMXHEP), VHEP(4, NMXHEP)
     Character*8 Gen
     Double Precision Xsec
     Integer ichrg
       Real Ntot, wtx
     Common /HERACMN/ Xsec, Gen, ichrg(nmxhep), Ntot, wtx
     Integer Iflag
* term step for functions
      iflag=3
     INCLUDE 'hzxxxx.inc'
\starwrite out histograms
      call HCDIR('//PAWC','')
      call HCDIR('////HRFTOP, '')call ghbkou
 scan through all directories and print chi2
      call Hzterm
```
#### **RETURN END**

 $\star$ 

 $\ddot{\phantom{1}}$ 

 $\ddot{\phantom{0}}$  $\star$  • hzxxxx.inc: file containg call to analyis routines, as before

- call qhbkou: fill and terminate hbook file
	- call hzterm: scan through all subdirectories, print  $\chi^2/ndf$ , etc

### **How to plot results?**

```
macro k_hzcascade
close 0
set *
igset *
exe k_hzunit
set *
igset *
exe k hz96039
set *
igset *
exe k hz00181
set *
igset *
exe k_hz96076
set *
igset *
exe k hz01064
set *
igset *
set *
igset *
exe k hz98143
clos 0
\Delta \sigmamacro k hzunit
***************
* Purpose:
* Reading of HzTool generator files
* You have to perform the following steps:
* 1:\starHere you have to specify the *.hbook files you would li
\starto use (up to 4 files can be used on unit 31 to 34)
*2:\starDefine vector iunit to activate the corresponding unit
h/file 31 ccfm.hbook
alias/create_cfile1_'ccfm_'
\starnunit = 1| # of units opened (must be <
\starset here how many units should be activ (= 3), off =0
\starswitch for unit 31 32 33 34
\ddot{\phantom{0}}ve/cr iunit([nunit]) R 3 3 3 3 3 | '3' for generator
* define color for iunit
ve/cre col(5) r 4 6 2 4 5return
```
- k hzunit: define hbook file colors, scale factors, legend, etc
- $\bullet$  exe k hz96039 plot results from hz96039 predefined kumac, including data points and MC prediction

## **How to plot results - PAW sample session**

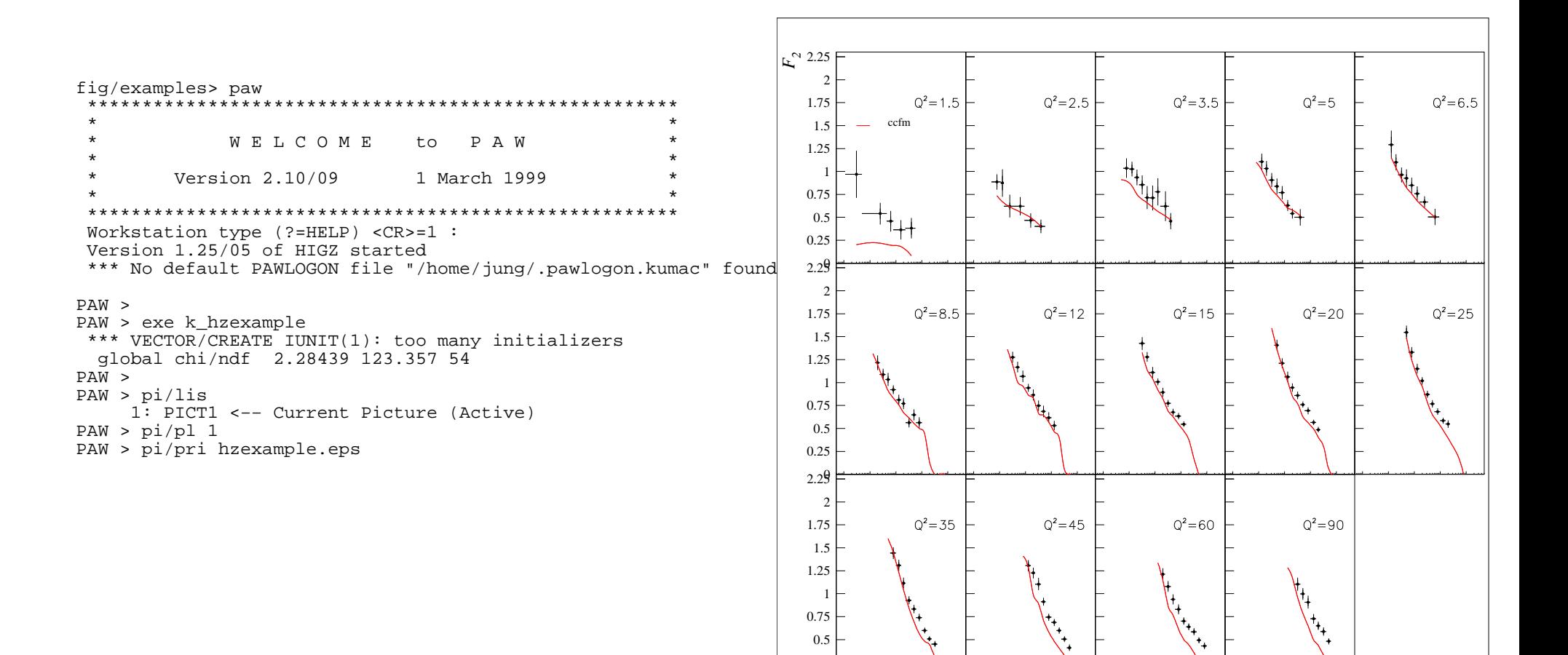

00.25

 $\frac{0}{10^{-5}10^{-4}10^{-3}10^{-2}10^{-1}10^{-5}10^{-4}10^{-3}10^{-4}10^{-5}10^{-4}10^{-5}10^{-4}10^{-5}10^{-1}10^{-5}10^{-4}10^{-3}10^{-2}10^{-1}10^{-5}10^{-4}10^{-5}10^{-4}10^{-5}10^{-4}10^{-5}10^{-4}10^{-5}10^{-4}10^{-5}10^{-4}10^{-5}10^{-4}10^{-5}10^{-4}10^{-5}10^{-4}10^{-5}10^{-4}10^{-5}10^{-4}10^{-5}$ 

 $\frac{6}{10^{-5}10^{-4}10^{-3}10^{-2}10^{-1}}$ 

 $\frac{6}{10^{-5}10^{-4}10^{-3}10^{-2}10^{-1}10^{-5}10^{-4}10^{-3}10^{-2}10^{-1}}$ 

*x*

## **Designing new analysis routine (a)**

```
subroutine HZana(IFLAG)
      IMPLICIT NONE
*
* Function declarations for Hztool functions*DOUBLE PRECISION HzPhmang
         DOUBLE PRECISION HzDiskinDOUBLE PRECISION HzPhokinDOUBLE PRECISION HZETA
DOUBLE PRECISION HZPHI
DOUBLE PRECISION HZET
DOUBLE PRECISION HZPT
DOUBLE PRECISION HZTHETA
DOUBLE PRECISION hzeekinInteger hzeebeam
         Integer hzeegamn
         Integer HzIpgamn
         Integer HzIdelec
         Integer HzIpgam
         Integer HzIbeam
         Integer HzLchge
         Integer HzLcomp
*
* HEP event prime common
* (for explanation see manual)
     Integer NMXHEP
     PARAMETER (NMXHEP=4000)
     Integer NEVHEP, NHEP, ISTHEP, IDHEP
     Integer JMOHEP,JDAHEP
     Double Precision PHEP,VHEP
     COMMON/HEPEVTP/NEVHEP,NHEP,ISTHEP(NMXHEP),IDHEP(NMXHEP),
      & JMOHEP(2,NMXHEP),JDAHEP(2,NMXHEP),PHEP(5,NMXHEP),VHEP(4,NMXHEP)
**
* HERA common*GEN: Name of generator
     XSEC: total cross section (in pb)
     IHCHRG: charge of particle/parton times 3
* NTOT : Number of total events
     WTX : event weight
*Character*8 Gen
Double Precision XsecInteger ihchrg
     Real wtx, Ntot
     Common /HERACMN/ Xsec, Gen, ihchrg(nmxhep), Ntot,wtx
**MAXHZJETS: maxmial number of jet allowed
     NUMJETS: number of jets from jet algo
     NSEL : number of selected jets
     IPJET : pointer to selected jets
     JETS : Jet variables (eta,phi,et,e,px,py,pz,m) in choosen frame
     IJETNO: pointer which objects in PHEP common belong to jets
*INTEGER MAXHZJETS
PARAMETER (MAXHZJETS=50)
     INTEGER NSEL,NUMJETS,IPJET(MAXHZJETS),IJETNO(NMXHEP)
     DOUBLE PRECISION JETS(MAXHZJETS,8)
*COMMON /HZJETCMN/JETS,NUMJETS,NSEL,IPJET,IJETNO
                                                                                      ***MAXHZJETS: maxmial number of jet allowed
                                                                                           NUMJETS: number of jets from jet algo
                                                                                           NSEL : number of selected jets
                                                                                           IPJET : pointer to selected jets
                                                                                           JETS : Jet variables (eta,phi,et,e,px,py,pz,m) in choosen fr
                                                                                           IJETNO: pointer which objects in PHEP common belong to jets
                                                                                      *Integer Nentry
                                                                                           Integer Iflag,ierr
                                                                                           Real nall,Nevt
                                                                                           Character*5 xxxx*Real pi,rd,eb,ee,Qpi,qqradp,lumnb,lumpb
                                                                                           Integer iel,idum,ibeam,igam,ifj,afj,bfj
                                                                                           Parameter (pi=3.1415927,rd=180./pi)
                                                                                           Real x,y,q2,enel,thel
                                                                                           save xxxx,nall
                                                                                           Data xxxx/'ana'/,NENTRY/0/
                                                                                           real sigm,wt
                                                                                     **********************************************************************Initialization
                                                                                      **********************************************************************wt = wt \times NENTRY=NENTRY+1*IF (iflag.eq.1) then
                                                                                      *write(6,*)' hz98121 my private Version'
                                                                                               Qpi = 4.*atan(1.)
                                                                                              qqradp = 180./qpi**Initialisation: The following MUST always be done
                                                                                            (i) make subdirectory in PAWC
                                                                                      * − use the name as the xxxxxx in HZxxxxxx subroutine
                                                                                             (i) make subdirectory in o/p file
                                                                                      *Call hcdir('//PAWC',' ')
                                                                                               call hmdir(xxxx,'S')
                                                                                               Call hcdir('//HISTO',' ')
                                                                                               call hmdir(xxxx,'S')
                                                                                               call hbook1(221,' y ',100,0.,1.,0.)
                                                                                               call hbook1(222,' Q2 ',100,0.,100.,0.)
```
## **Designing new analysis routine (b)**

```
Event Processing
   Else if(iflag.eq.2) then
* Filling: The following MUST always be done
* (i) move to the correct sub-directory in PAWC
        call hcdir('//PAWC/'/xxxx,'')Nevt = Nevt + wtxierr=HZIBEAM(ibeam, idum)
* get kinematics
        q2 = real(HZDISKIN(1))x = real(HZDISKIN(2))y = real(HZDISKIN(3))sign = real(Xsec)* get electron
        iel=HZIDELEC(idum)
        if (iel.eq.-1) then
           write(*, *) 'Hz' / / xxxx, ' electron not found
           return
        endif
       Ee = real(PHEP(4,iel))call hfill(221, real(y), 0., 1.)call hfill(222, real(q2), 0., 1.). . . . . . . . . . . . . . . . . . .
                                      ************************
                      Termination
     ******Else if(iflag.eq.3) then
* Termination: The following MUST always be done
* (i) Move to the correct PAW subdirectory
        call hcdir('//PAWC/'//xxxx,'')lumnb=999999.
        lumpb=999999.
        if (xsec.ne.0.) then
           lumnb=1000.*real(Nevt)/real(xsec)
           lumpb=real(Nevt)/real(xsec)
           print *, 'Number of events procesed:', Nevt
           print *, 'Total cross section:', xsec
           print *, 'Equivalent luminosity [nb] :', lumnb
        else
           write(6, *) 'hz', xxxx, 'xsec=0!'
        endif
     endif
     RETURN
     END
```
## Designing new routine for jet analysis (a)

\* version for jets with kt algo.

```
C hztool nlo common
     INTEGER NLO. TOT. DIJET. TRIPJET. OUADJET
     COMMON /HZNLO/NLO, TOT, DIJET, TRIPJET, QUADJET
     Integer modjet
c for ktalgo use modjet = 3
     Parameter (modjet=3)
       Integer ktmode
       Parameter (ktmode=3212)
* find jets
                     Event Processing
                     Else if(iflag.eq.2) then
* Filling: The following MUST always be done
* (i) move to the correct sub-directory in PAWC
        call hcdir('//PAWC/'//xxxx,'')IF(NLO.eq.1.and.TOT.ne.1) GoTo 11112
          Nevt = Nevt + wtx
11112
          Continue
        if(Nevt.le.0) then
             write(6, *) / NLO ', NLO, 'TOT', TOT, wtx, nevt
          endif
         NLOJET = DIJET + TRIPJET + OUADJET
        ierr=HZIBEAM(ibeam, idum)
* get kinematics
        q2 = real(HZDISKIN(1))\bar{x} =real(HZDISKIN(2))
        y = real(HZDISKIN(3))* pcm in had cms
 get electron
        iel=HZIDELEC(idum)
        if (iel.eq.-1) then
          write (*, *) 'Hz' //xxxx, ' electron not found 'return
        endif
        Ee = real(PHEP(4,iel))The=real(HZPHMANG(PHEP(3,iel), sqrt(PHEP(1,iel)*2+PHEP(2,iel)**2)))*rd
        Phe = HZPHMANG(PHEP(1,iel).PHEP(2,iel))*rdetae=real(HZETA(iel))
* select DIS events for fwd jets
```
fiet=.true. if (ylow.gt.y) fjet=.false.  $if (q2)ow, qt, q2)$  fiet=.false. if (Eelow.gt.Ee) fjet = .false. \* fill Dis histos call  $hfill(101, x, 0., wtx)$ call  $hfill(103,y,0.,wtx)$ call  $hfill(104, q2, 0., wtx)$  $if(fjet) then$ IF((NLO.eq.1).AND.(NLOJET.eq.0)) goto 11114 Ndis = Ndis +  $1$ ierr=HZIBEAM(ibeam,idum) if (.not.(ierr.eq.1)) then  $write(6, *)$  'HZ'//xxxx, ' beams not found!' goto 20 else Do  $i = 1.4$  $pbeam(i)=PHEP(i,IBEAM)$ enddo  $endif$ ierr=HZIPGAM(ph) if  $(ierr.eq.-1)$  then write  $(6,*)$  'HZ' / / xxxx, ' boson vector not found!' call  $VZERO(\text{ph}, 5)$  $else$  $Do \ i = 1.4$  $pqam(i)=ph(i)$ enddo endif call HZHCMINI(pbeam, pgam, ierr) if (ierr.eq.1) then write  $(6,*)$  'HZ' / / xxxx, ' problem with boost to cms!'  $a$ nto 20 endif Do ihep= $5$ , nhep Do  $i=1.4$  $Ph(i) = PHEP(i, ihep)$  $Plab(i,ihep)=PHEP(i,ihep)$  $phep(i, ihep)=0.0$ enddo call HZHCM(phc, pcm, ierr) if (ierr.eq.1) then  $write(6,*)$  'HZ'//xxxx, ' problem with boost to cms!' goto 20 endif Do  $i = 1, 4$  $PHEP(i, ihep) = Plab(i, ihep)$ enddo enddo

call hzitfind(modjet, rcone, nj1, pj)

## **Designing new routine for jet analysis (b)**

```
nj = nj1do ihep=5, nhep
              Do i=1, 4PHEP(i, ihep) = Plab(i, ihep)enddo
           enddo
           if (nj.le.0) return
           if (nj.gt.numjet) then
              write(6, *) 'hz', xxxx, ' too many jets found !'
              return
           endif
           Njet=0Nmue = 0Nfwd = 0Nfwd2 = 0* look for fwd jets, it is assumed that in pj they are ordered in pt
           nfj = 0do 10 i j=1, nj
              ej = real(pj(ij, 4))ptj = real(pj(ij,3))etajf = real(pj(ij,1))if (pti.lt.Etlow) goto 10
              if (\text{pt}^{\dagger} *2/g2). It. 0.5) goto 10
              if ((ptj**2/q2).gt.2.0) goto 10
              Niet=Niet+1
              if ( (etajf.gt.etalow.and.etajf.lt.etahigh) ) then
     you got a fwd jet!
                 Nfwd = Nfwd + 1call hfill(203, ptj, 0., wtx)call hfill(204,eta)f, 0., wtx)
              endif
  10
           continue
           do ihep=1, nhep
              Do \overline{i} = 1.4PHEP(i, ihep) = Plab(i, ihep)enddo
           enddo
11114
             continue
        endif20continue
                   **Termination
```

```
call hcdir('//PAWC''/\times xxx,'')lumnb=999999.
          lumpb=999999.
             write(6, *) 'end xsec = ', xsec
          if (xsec.ne.0.) then
              lumb=1000.*real(Nevt)/real(xsec)lumpb = real(Nevt)/real(xsec)write(6,*) 'hz', xxxx
              print *, 'Number of events procesed:', Nevt
              print *, 'Total cross section:', xsec<br>
print *, 'Equivalent luminosity [nb]:', lumnb
              print *, 'Number of DIS events:', Ndis
          else
              write(6, *) 'hz', xxxx, 'xsec=0!'
          endif
        normalize the histos
* jets
          call hopera(203, '+E', 203, 203, 1./lumpb, 0.
          call hopera(204.7 + E', 204.204.1. / lumpb.0.
          call hzhinrm(203, 0, 1, 1)call hzhinrm(204, 0, 1, , 1)
       endif
      RETURN
```
**END** 

#### Else if(iflag.eq.3) then

\* Termination: The following MUST always be done

```
* (i) Move to the correct PAW subdirectory
```
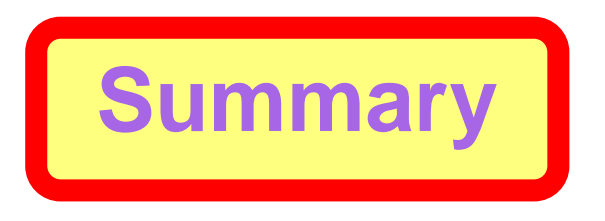

- HzTool is a common interface for all MC generators
- also applicable for NLO programs
- works on HEPEVT, includes tools like jet algos, boosts etc
- includes all????? H1 and ZEUS published measurements
- can be used for tuning and comparison
- has data point and histos of MCs for comparison
- has kumacs for easy plotting results
- until now written in Fortran, and uses HBOOK/PAW
- include also C++ ??
- include possibility for ROOT ??
- further help from all experiments needed... HERA and Tevatron/LHC